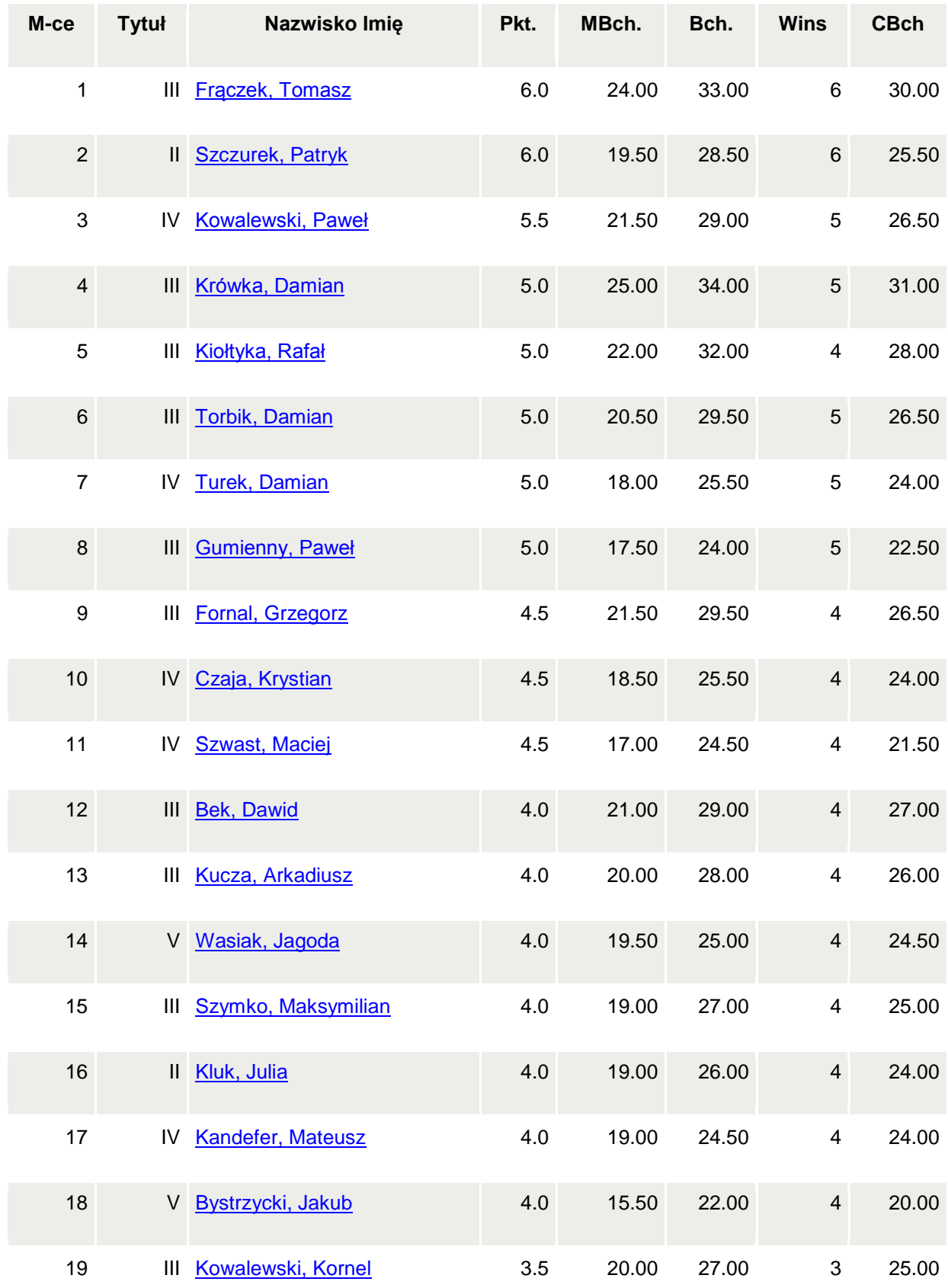

## **IV SZACHOWY TURNIEJ MIKOŁAJKOWY – Dukla 2014**

## **Wyniki klasyfikacji ogólnej**

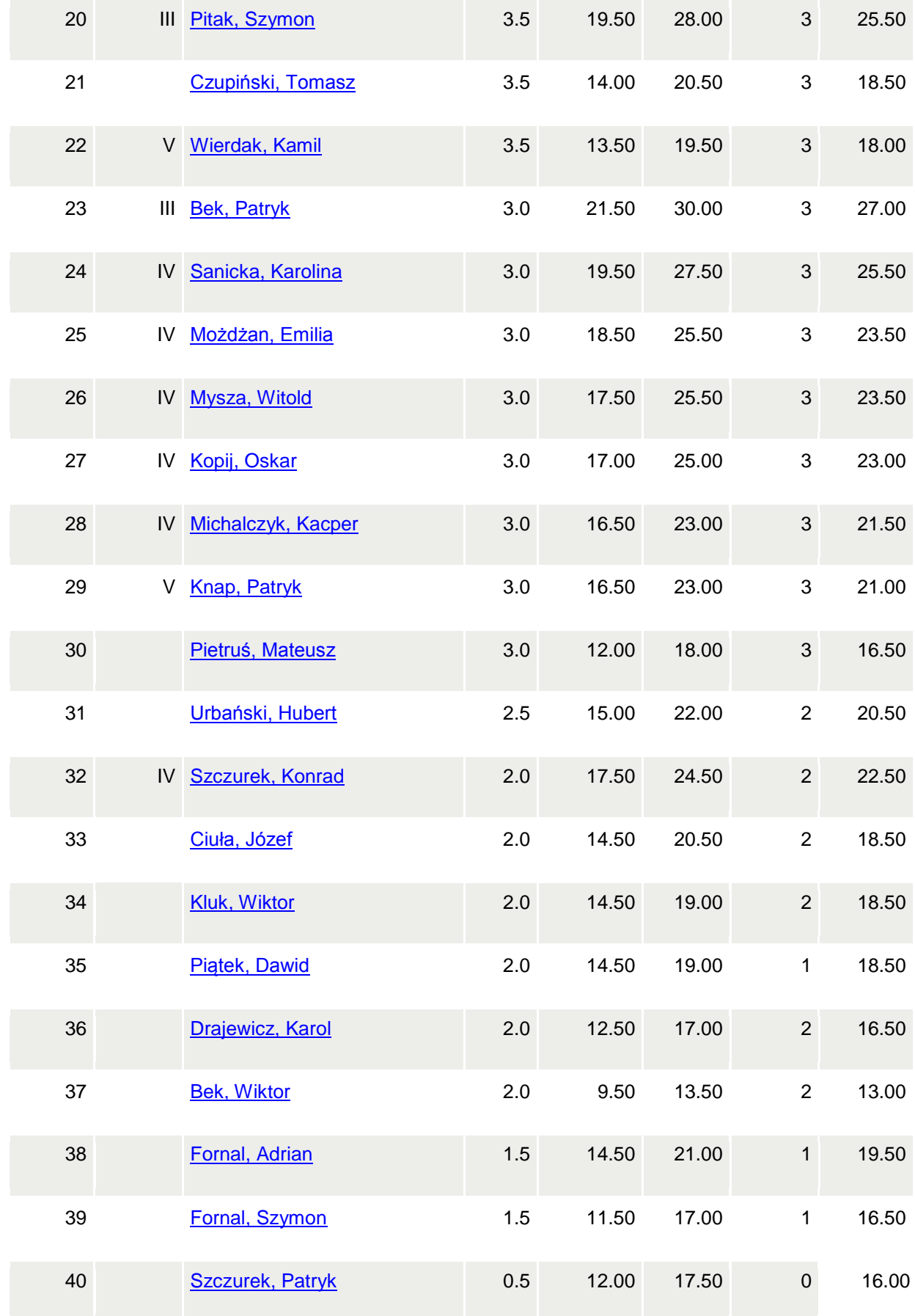